# ARBEITSBLATT

### **TON P0-P3**

4 Pins spielen 4 Töne

#### **AUFTRAG**

Benutze die vier Pins P0, P1, P2 und P3, damit der Calliope vier verschiedene Töne spielt. Prüfe im «dauerhaft»-Block, ob einer der vier Pins gedrückt ist. Spiele für jeden der vier Pins einen eigenen Ton.

#### **Variante: Pin anders erkennen**

Brauche für jeden der vier Pins einen eigenen Block «wenn Pin … gedrückt» aus der Gruppe «Eingabe». Vergleiche diese zweite Lösung mit der ersten Lösung im «dauerhaft»-Block.

# Eingabe Pin  $P\Theta$ ist gedrückt gedrückt wenn Pin pø

#### Logik

**BLOCKLISTE**

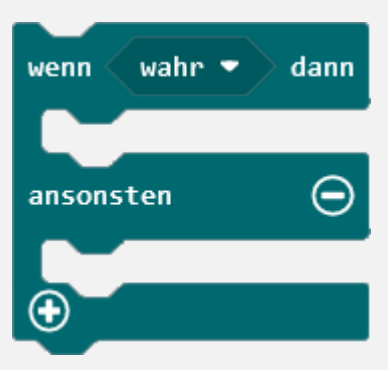

### Calliope: Namen der runden, goldigen Anschlüsse

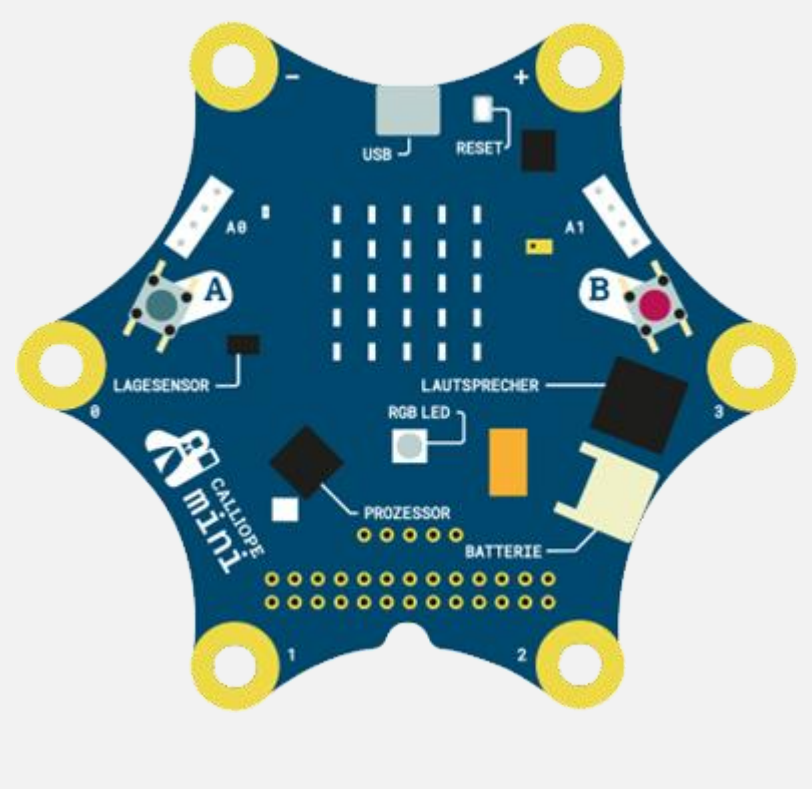

### **TIPPS**

Die runden, goldigen Anschlüsse des Calliopes mit den Nummern 0, 1, 2 und 3 werden in den Blöcken Pin P0, P1, P2 und P3 genannt. Der Calliope sieht einen solchen Pin als «gedrückt», wenn du den Pin mit dem goldigen **–** Anschluss verbindest. Das kannst du mit deinen Fingern oder etwas zuverlässiger mit einem Draht oder einem Kabel machen.

Füge beim «Logik»-Block «wenn .. dann … ansonsten» zusätzliche «wenn ... dann» Teile ein. Jeder der Pins soll seinen eigenen «wenn .. dann» Teil haben.

# **ARBEITSBLATT**

# **TON P0-P3**

### **BEISPIELLÖSUNG**

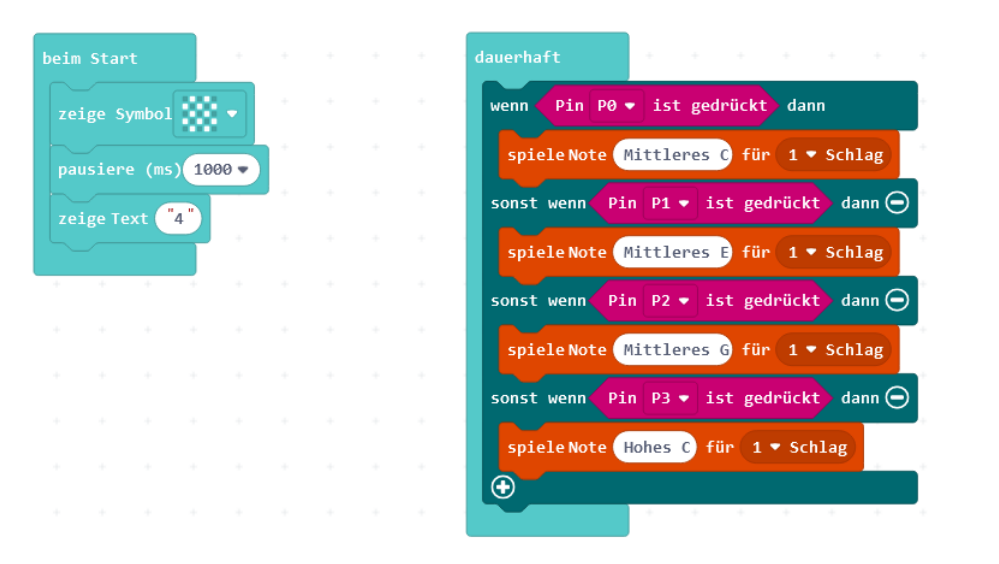

#### **Variante: Pin anders erkennen**

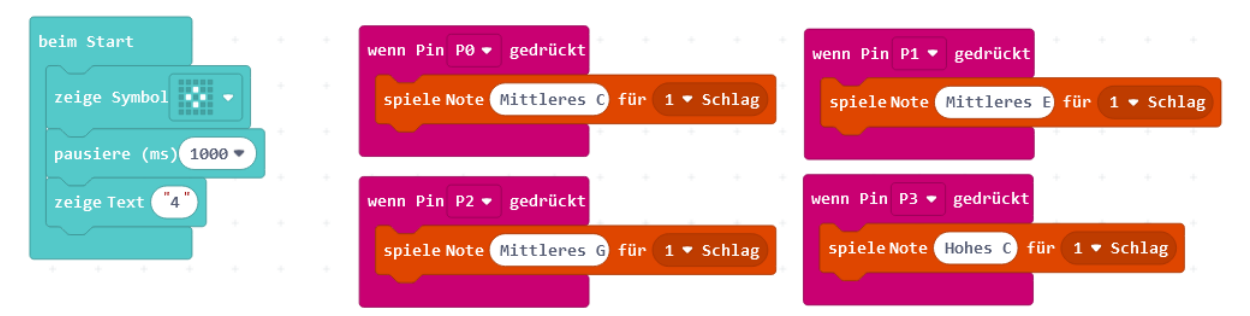

# ARBEITSBLATT

## **TON P0-P3**

#### **RÜCKBLICK**

Du hast entdeckt, dass du den «Logik»-Block «wenn … dann» um zusätzliche «sonst wenn … dann» Teile erweitern kannst.

### **Variante: Pin anders erkennen**

Weiter hast du erfahren, dass es für die vier Pins eigene «Eingabe»-Blöcke gibt. Mit diesen konntest du den Auftrag noch einfacher lösen.

### **NEUE BLÖCKE**

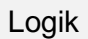

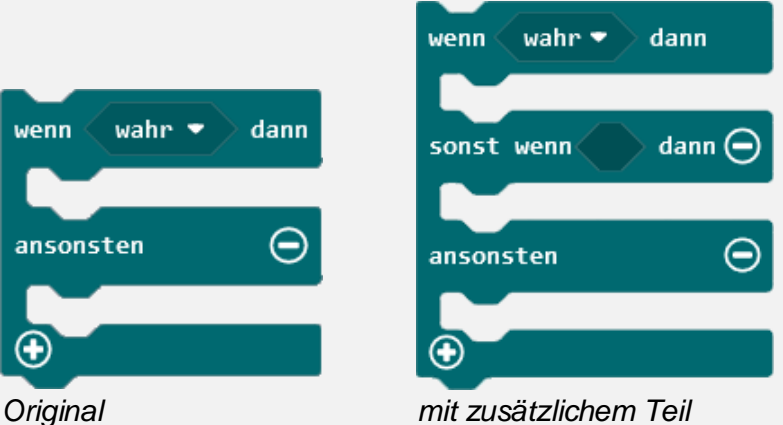

Wenn du auf das (+) klickst, fügst du einen zusätzlichen «sonst wenn … dann» Teil ein.

#### Eingabe

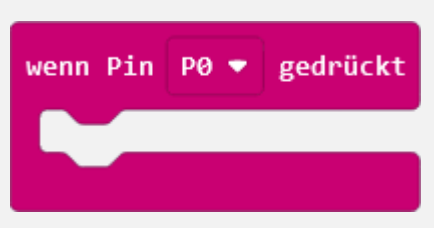

Für jeden der vier Pins P0, P1, P2 und P3 kannst du mit diesem Block in einem eigenen Teil beschreiben, was passiere soll, wenn der Pin gedrückt ist.

### **WIE BIST DU VORGEGANGEN?**

Zuerst hast du alle vier Pins in einer Schleife abgefragt.

Mit einem eigenen «Eingabe»- Block pro Pin hast du dann das Programm einfacher und übersichtlicher gemacht.